## Notice of and Instructions for Access to an Electronically Conducted Informational Meeting of the Charter Township of Union Economic Development Authority

Notice is hereby given that the Charter Township of Union Economic Development Authority (EDA) Board will hold a special Informational Meeting on **Tuesday, September 28, 2021, at 4:30 p.m.** as an electronic meeting consistent with the emergency declarations and direction from state and county health officials to slow the spread of the COVID-19 virus and the Open Meetings Act (Public Act 267 of 1976, as amended). There will be no in-person public attendance in the Township Hall (2010 S. Lincoln Rd., Mt. Pleasant, MI 48858). The moderator will open public access to the electronic meeting space at 4:20 p.m.

The purpose of this informational meeting is solely to inform the public and governing bodies of each jurisdiction levying taxes subject to capture in the East and West Downtown Development Authority (DDA) Districts of the EDA Board's goals and direction, including the 2020 synopsis of activities and projects planned for 2021. Consistent with Public Act 57 of 2018 (Recodified Tax Increment Financing Act, MCL 125.4101 et seq.) reporting requirements, no regular EDA business will be conducted.

All interested persons may attend and participate. The public may participate in the meeting by computer and smart phone using the following link to the electronic meeting location: <a href="https://us02web.zoom.us/j/85402185994?pwd=YWFNcHdyWllzM2ZXZXZKKy9raHhCZz09">https://us02web.zoom.us/j/85402185994?pwd=YWFNcHdyWllzM2ZXZXZKKy9raHhCZz09</a>

To participate via telephone conference call, please call (312) 626-6799. Enter "854 0218 5994" and the "#" sign at the "Meeting ID" prompt, and then enter "059332" at the "Password" prompt. Lastly, re-enter the "#" sign again at the "Participant ID" prompt to join the meeting.

Raise Your Hand for Citizen Participation During the Public Comment Periods. Questions and comments will be received during the meetings. Please speak clearly and provide your name and address before making your comments. For participants accessing via computer or smartphone to indicate a desire to address the Economic Development Authority, please click on the "Raise Your Hand" icon near the bottom of your screen.

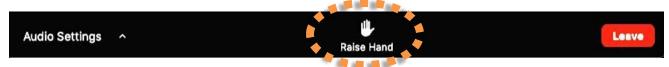

Click "Lower Hand" to lower it if needed. The host will be notified that you've raised your hand. The Mute/Unmute function will be controlled by the meeting moderator.

To raise your hand for telephone dial-in participants, press "star" and then the number "nine" (\*9). The Chair will call on you by the last three digits of your phone number to invite any comment, at which time you will be unmuted by the meeting moderator.

**Do I need to download the Zoom app to access the meeting?** No. Use of the Zoom app is recommended for the best experience, but you will have options to "download & run Zoom" or "join from your browser" when you click on the link to join the meeting. The app is also not required for dial-in telephone access.

**Do I need a webcam and microphone to join the meeting?** Without a webcam, you will not be able to transmit video of yourself. As long as you have a microphone and speaker, you will be able to listen and speak during public comment and view the webcam video of other participants.

**Leaving the Meeting:** Click the "Leave Meeting" link at the bottom right corner of the screen at any time to leave the meeting.